# <span id="page-0-0"></span>**edu.mit.csail.aeolus.api Class AeolusLib**

java.lang.Object **edu.mit.csail.aeolus.api.AeolusLib**

public final class **AeolusLib**extends java.lang.Object

This class contains utilities for accessing and manipulating the labels of the current thread; it also provides launch, shutdown, registerService, getService, fork, call, getRoot and setRoot.

<span id="page-0-1"></span>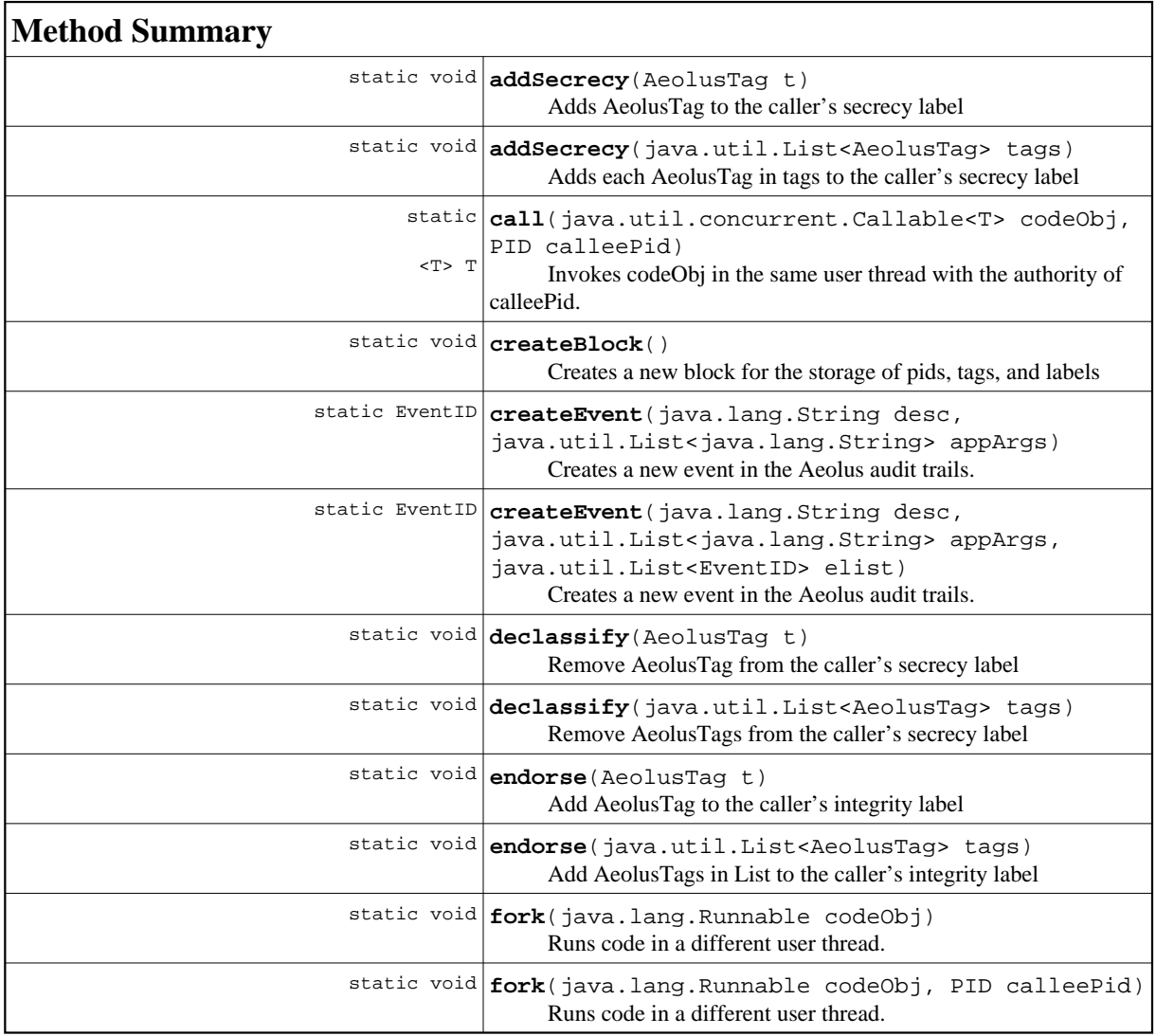

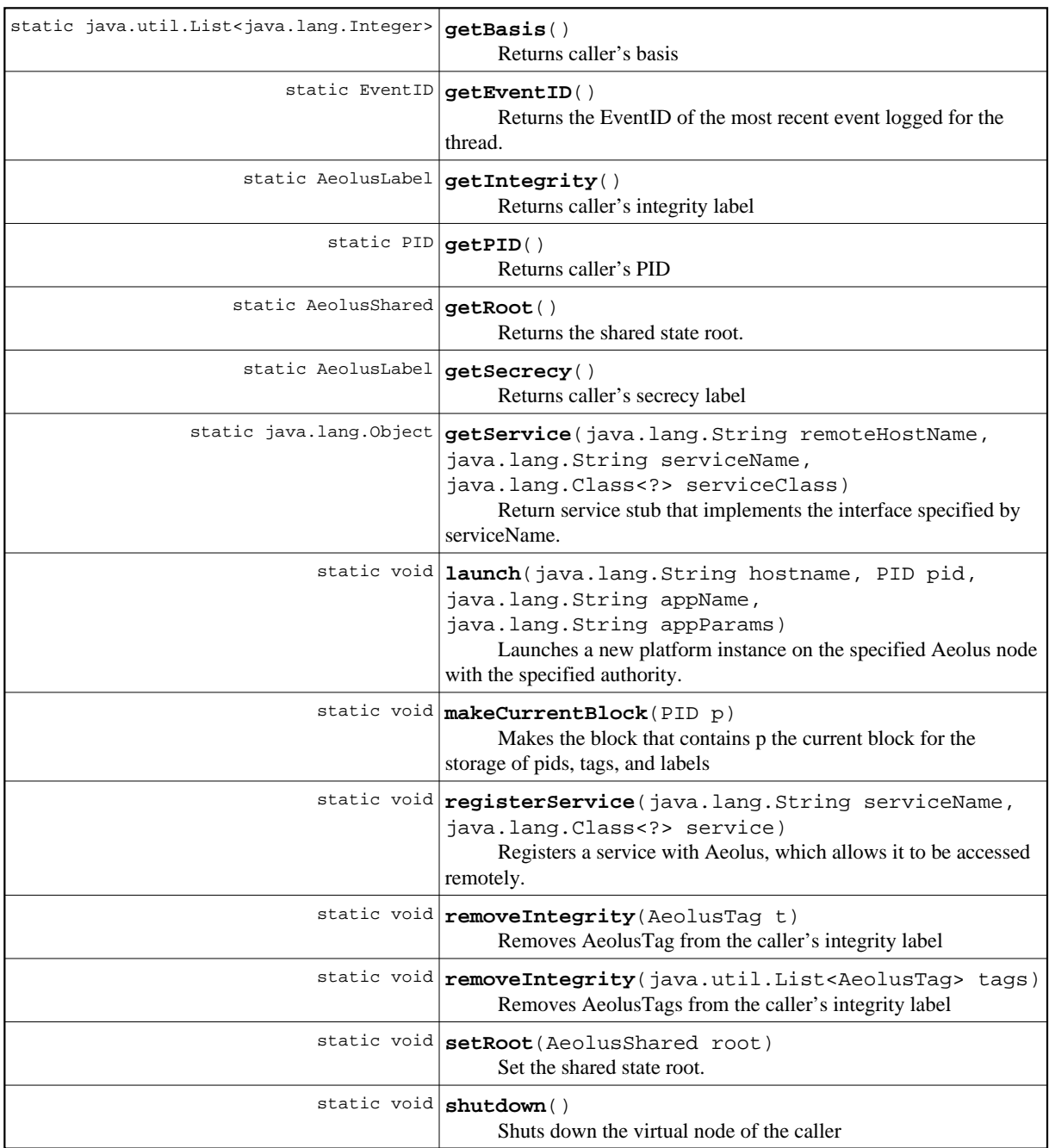

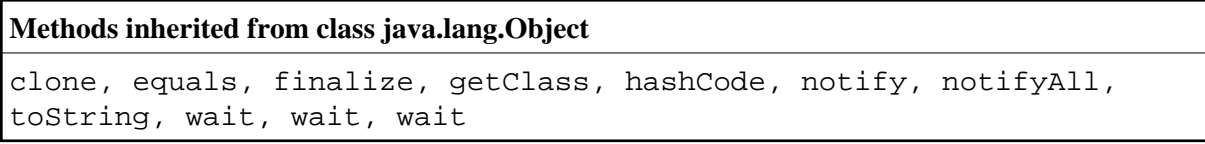

# <span id="page-1-0"></span>**Method Detail**

### **addSecrecy**

```
public static void addSecrecy(AeolusTag t)
                        throws AeolusException
```
Adds AeolusTag to the caller's secrecy label

### **Parameters:**

t - - AeolusTag to add to the secrecy label

**Throws:**

AeolusException - - if an attempt to change a label occurs while the thread is running inside a shared object

### **addSecrecy**

```
public static void addSecrecy(java.util.List<AeolusTag> tags)
                        throws AeolusException
```
Adds each AeolusTag in tags to the caller's secrecy label

#### **Parameters:**

tags - - List of AeolusTags to add to the secrecy label

**Throws:**

AeolusException - - if an attempt to change a label occurs while the thread is running inside a shared object

### **call**

```
public static <T> T call(java.util.concurrent.Callable<T> codeObj,
                          PID calleePid)
               throws AuthorityException,
                      java.lang.Exception
```
Invokes codeObj in the same user thread with the authority of calleePid. Caller principal must be authorized to switch to calleePid. After invocation, the caller PID is restored, even if the call throws an exception.

### **Parameters:**

```
codeObj - - code to invoke
```
calleePid - - principal to run the code on behalf of

#### **Throws:**

```
AuthorityException - - if caller principal cannot switch to calleePid 
java.lang.Exception - - if an exception is thrown by the invoke method of the 
codeObj
```
### **createBlock**

```
public static void createBlock()
                         throws InfoFlowControlException
```
Creates a new block for the storage of pids, tags, and labels

#### **Throws:**

InfoFlowControlException - if the thread's secrecy label is not null

### **createEvent**

```
public static EventID createEvent(java.lang.String desc,
                                    java.util.List<java.lang.String> appArgs)
                            throws AeolusException
```
Creates a new event in the Aeolus audit trails. Sets the record fields to the provided arguments. This event will be automatically correlated with other events in the same user thread.

#### **Parameters:**

desc - - a String describing the event appArgs - - a list of Strings for this event chosen by the application

### **Returns:**

the EventID for the new event

**Throws:**

AeolusException

### **createEvent**

```
public static EventID createEvent(java.lang.String desc,
                                  java.util.List<java.lang.String> appArgs,
                                    java.util.List<EventID> elist)
                            throws AeolusException
```
Creates a new event in the Aeolus audit trails. Sets the record fields to the provided arguments. This event will be automatically correlated with other events in the same user thread.

#### **Parameters:**

desc - - a String describing the event appArgs - - a list of Strings for this event chosen by the application elist - - a list of predecessors for this event

### **Returns:**

the EventID for the new event

### **Throws:**

AeolusException

### **declassify**

```
public static void declassify(AeolusTag t)
                        throws AeolusException
```
Remove AeolusTag from the caller's secrecy label

#### **Parameters:**

t - - AeolusTag to remove from the secrecy label

#### **Throws:**

AuthorityException - - if caller principal does not have authority for t AeolusException - - if an attempt to change a label occurs while the thread is running inside a shared object

### **declassify**

```
public static void declassify(java.util.List<AeolusTag> tags)
                        throws AuthorityException,
                               AeolusException
```
Remove AeolusTags from the caller's secrecy label

#### **Parameters:**

tags - - List of AeolusTags to remove from the secrecy label

#### **Throws:**

AuthorityException - - if caller principal does not have authority for each tag in tags AeolusException - - if an attempt to change a label occurs while the thread is running inside a shared object

### **endorse**

```
public static void endorse(AeolusTag t)
                     throws AuthorityException,
                            AeolusException
```
Add AeolusTag to the caller's integrity label

#### **Parameters:**

t - - AeolusTag to add to the integrity label

#### **Throws:**

AuthorityException - - if caller principal does not have authority for t AeolusException - - if caller is inside a shared state object

### **endorse**

```
public static void endorse(java.util.List<AeolusTag> tags)
                     throws AuthorityException,
                            AeolusException
```
Add AeolusTags in List to the caller's integrity label

#### **Parameters:**

tags - - List of AeolusTags to add to the integrity label

**Throws:**

AuthorityException - - if caller principal does not have authority for each AeolusTag AeolusException - - if caller is inside a shared state object

### **fork**

```
public static void fork(java.lang.Runnable codeObj)
                  throws AeolusException
```
Runs code in a different user thread. The new thread runs with the authority of the caller. The code object, codeObj, is copied to the new process.

### **Parameters:**

```
codeObj - - code to invoke 
Throws:
    AuthorityException - - if thread can not switch to pid 
    AeolusException - - if caller running in shared state
```
### **fork**

```
public static void fork(java.lang.Runnable codeObj,
                         PID calleePid)
                  throws AuthorityException,
                         AeolusException
```
Runs code in a different user thread. The new thread runs with the authority of calleePid. Caller must be authorized to switch to calleePid. The code object, codeObj, is copied to the new process.

#### **Parameters:**

```
codeObj - - code to invoke
calleePid - - principal to run the new user thread with
```
**Throws:**

AuthorityException - - if caller principal cannot switch to calleePid AeolusException - - if a platform failure occurs when starting the new user thread

## **getBasis**

public static java.util.List<java.lang.Integer> **getBasis**()

Returns caller's basis

### **getEventID**

```
public static EventID getEventID()
                           throws AeolusException
```
Returns the EventID of the most recent event logged for the thread.

#### **Throws:**

AeolusException - - if logging is not enabled.

## **getIntegrity**

```
public static AeolusLabel getIntegrity()
```
Returns caller's integrity label

### **getPID**

public static PID **getPID**()

Returns caller's PID

### **getRoot**

public static AeolusShared **getRoot**()

Returns the shared state root. Returns null if the root has not been set.

### **getSecrecy**

public static AeolusLabel **getSecrecy**()

Returns caller's secrecy label

### **getService**

```
public static java.lang.Object getService(java.lang.String remoteHostName,
                                            java.lang.String serviceName,
                                            java.lang.Class<?> serviceClass)
```
Return service stub that implements the interface specified by serviceName. Remote methods should be invoked using the service stub by casting the returned object to the remote service interface; for example:

Foo service = (Foo) getService("localhost", "path.to.Foo", serviceClass);

Serializable  $z =$  service.method $A(x, y)$ ;

A method invocation on the service stub will result in a remote procedure call to the remote host.

### **Parameters:**

remoteHostName - - node where the desired remote service was registered serviceName - - name that the service is bound to on the remote host serviceClass - - local Class which defines the interface of the service

#### **Returns:**

service stub, must be cast to the interface specified by serviceName

#### **Throws:**

java.lang.NullPointerException - - if serviceClass is null or any of its elements are null

java.lang.IllegalArgumentException - - if any of the restrictions on the

### **launch**

```
public static void launch(java.lang.String hostname,
                            PID pid,
                            java.lang.String appName,
                            java.lang.String appParams)
                     throws InfoFlowControlException,
                           AuthorityException,
                            AeolusException,
                            RpcException,
                            java.lang.reflect.InvocationTargetException,
                            java.lang.ClassNotFoundException,
                            java.lang.NoSuchMethodException
```
Launches a new platform instance on the specified Aeolus node with the specified authority.

This instance starts executing the application of the given name. Caller's secrecy label must be null to execute this request. Caller principal must act for the specified pid.

#### **Parameters:**

hostname - - node where the platform instance should be launched pid - - principal to launch the platform instance on behalf of appName - - application to start running in the new platform instance appParams - - parameters to the application

#### **Throws:**

InfoFlowControlException - - if caller's secrecy label is not null AuthorityException - - if caller does not act for pid RpcException - - if failure in communicating with hostname java.lang.ClassNotFoundException - - if application class was not found on hostname java.lang.NoSuchMethodException - - if main method was not found in the application java.lang.reflect.InvocationTargetException - - if an exception was thrown by the main method (declared or runtime exception), this exception is a wrapper; use e.getCause() to view the actual thrown exception AeolusException - - if any other failure while launching the application or if an unexpected platform failure occurred

### **makeCurrentBlock**

```
public static void makeCurrentBlock(PID p)
                               throws InfoFlowControlException,
                                      AuthorityException
```
Makes the block that contains p the current block for the storage of pids, tags, and labels

#### **Throws:**

```
InfoFlowControlException - if the thread's secrecy label is not null 
AuthorityException - if the thread does not act-for p
```
### **registerService**

```
public static void registerService(java.lang.String serviceName,
                                     java.lang.Class<?> service)
                              throws InfoFlowControlException,
                                     java.lang.NullPointerException
```
Registers a service with Aeolus, which allows it to be accessed remotely. The service must implement an interface listing any methods that it exposes remotely. The name of this interface must be provided as the name of the service. Any parameters and return values from the methods of this interface must be Serializable. The service name is bound to the virtual node (VN) where the service is registered. Any invocations of the remote methods provided by this service will run in this VN with the authority of the VN principal. Every time a remote method of the service is invoked, a new instance of the service will be created from the specified service class and the method will be executed by this service instance. If a service by the same name exists, it will be replaced.

### **Parameters:**

serviceName - - name of the interface implemented by the service

service - - class implementing the service (must implement the service interface) **Throws:**

InfoFlowControlException - - if caller's secrecy label is not null java.lang.NullPointerException - - if service is null

### **removeIntegrity**

```
public static void removeIntegrity(AeolusTag t)
                             throws AeolusException
```
Removes AeolusTag from the caller's integrity label

#### **Parameters:**

t - - AeolusTag to remove from integrity label

#### **Throws:**

AeolusException - - if an attempt to change a label occurs while the thread is running inside a shared object

## **removeIntegrity**

```
public static void removeIntegrity(java.util.List<AeolusTag> tags)
                             throws AuthorityException,
                                    AeolusException
```
Removes AeolusTags from the caller's integrity label

#### **Parameters:**

tags - - List of AeolusTag to remove from integrity label

#### **Throws:**

AuthorityException - - if an attempt to use authority occurs while in shared state AeolusException - - if caller is inside a shared state object

### **setRoot**

```
public static void setRoot(AeolusShared root)
                     throws InfoFlowControlException
```
Set the shared state root. Only a process with an empty secrecy label can set the root.

#### **Throws:**

InfoFlowControlException - - if caller's secrecy label isn't null

### **shutdown**

public static void **shutdown**() throws InfoFlowControlException

Shuts down the virtual node of the caller

Any threads running in the virtual node (VN) will be terminated immediately. The VN's service will be deregistered and the VN will be shutdown. Caller's secrecy label must be null to execute this request.

#### **Throws:**

InfoFlowControlException - - if caller's seclabels are not null

### **Overview Package Class Tree Index Help**

**PREV CLASS NEXT CLASS FRAMES [NO FRAMES](#page-0-0) All Classes** SUMMARY: NESTED | FIELD | CONSTR | [METHOD](#page-1-0) DETAIL: FIELD | CONSTR | METHOD